Last Name:

First Name:

Matriculation Number:

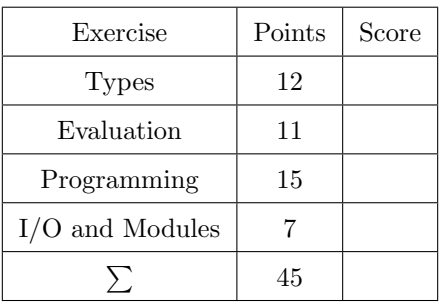

- You have 90 minutes time to solve the exercises.
- The exam consists of 4 exercises, for a total of 45 points (so there is 1 point per 2 minutes).
- The available points per exercise are written in the margin.
- Don't remove the staple (Heftklammer) from the exam.
- Don't write your solution in red color.

#### Remarks:

- This is an old exam that was designed as a closed book exam, i.e., no notes, slides, books, computers, . . . were allowed.
- Blank paper for making notes were made available to all participants.
- $50\%$  of the points were required to pass the exam.

```
Exercise 1: Types 12Consider the following Haskell code:
data Type a = Empty | Node a Int (Type a) deriving Eq
c = Node
d = \{ x \rightarrow \mathbb{N} \text{ode} x \times \mathbb{E} \text{mpty} \}f x \ y \ z = \textbf{if} \ x == \text{Empty} \ \textbf{then} \ y \ \textbf{else} \ zg x = if x > Empty then "Hello" else replicate 10'!"In each multiple choice question, exactly one statement is correct. Marking the correct statement is worth 3
points, giving no answer counts as 1 point, and marking multiple or the wrong statement results in 0 points.
(a) The most general type of \mathbf c is: (3)
         \Box Type a \rightarrow a \rightarrow Int \rightarrow Type a \rightarrow Type a
         \blacksquare a \rightarrow Int \rightarrow Type a \rightarrow Type a
         \Box Eq a => a -> Int -> Type a -> Type a
         \Box Eq a => a -> Int -> Type a
         \Box c is not type-correct.
(b) The most general type of d is: (3)□ a -> Type a
         \Box Eq a => a -> Type a
         \square a -> Type (a,a)■ Int -> Type Int
         \Box d is not type-correct.
(c) The most general type of f is (3)
         ■ Eq a => Type a -> b -> b -> b
         \Box Type a -> b -> b -> b
         \Box (Eq a, Eq b) => Type a -> b -> b -> b
         □ Eq a => Type a -> a -> a -> a
         \Box f is not type-correct.
(d) The most general type of g is (3)
         □ Type String -> String
         □ Ord a => Type a -> String
         \Box Eq a => Type a -> String
         □ Type a -> String
         ■ g is not type-correct.
```
Exercise 2: Evaluation 11

Consider the following Haskell code:

```
drop_last_A, drop_last_B, drop_last_C, drop_last_D, drop_last_E :: [a] -> [a]
drop\_last_A xs = take (length xs - 1) xs
drop\_last_B = drop 1. reverse
drop_last_C = reverse . tail . reverse
drop_last_D xs = map fst (zip xs (tail xs))
drop_last_E xs = [ xs !! j | i <- [1 .. length xs], let j = i - 1]
```
(a) Assume the input is a non-empty finite list  $[x_1, \ldots, x_n]$ . Then most of the **drop\_last\_X**-functions return (3) the list  $[x_1, \ldots, x_{n-1}]$ . Write down all drop\_last\_X-functions that return a *different list* and also give the result of these functions.

# Solution:

drop\_last\_B results in  $[x_{n-1},...,x_1]$  and drop\_last\_E results in  $[x_1,...,x_n]$ .

(b) Next we consider the empty list as input. Write down the result of  $drop\_last_X$  [] for  $X = B, C, E$  and (5) provide a step by step evaluation of drop\_last\_D [].

As a reminder, here are the definitions of zip and tail.

tail  $($  : xs) = xs tail [] = error "empty list"  $\mathsf{zip} \left[\right] \qquad \qquad = \left[\right]$ zip \_ [] = [] zip  $(x : xs)$   $(y : ys) = (x,y) : zip xs ys$ 

Solution:  $drop\_last_B$   $[] = []$ drop\_last\_C [] = error "empty list" drop\_last\_D  $[] = map$  fst  $(zip []$   $(tail []$ ) = map fst  $[] = []$  $drop\_last\_E$   $[] = []$ 

(c) Now assume the input is an infinite list. Write down all drop\_last\_X-functions which satisfy that (3)  $drop\_last_X$  [0..] evaluates to  $[0..]$ .

#### Solution:

Only drop\_last\_D satisfies the property. All other versions do not terminate while computing the reverse or the length of the infinite list.

# Exercise 3: Programming  $\begin{array}{c} |15| \end{array}$

Consider a function find which given a key k and a list of key-value pairs, returns v if  $(k, v)$  is the first entry in the list with key  $k$ , or nothing if no such pair exists.

Examples:

- find 5  $[(3, "a"), (5, "b"), (5, "c"), (2, "g")] = Just "b"$
- find 'c'  $[('a',1), ('z',26)] =$  Nothing
- (a) Give a suitable type-definition of find. In particular, the examples above should be type-correct, and (2) one should be able to implement find with your type.

Solution: find :: Eq a => a ->  $[(a,b)]$  -> Maybe b

(b) Provide a recursive definition of find that does not use any library functions on lists, except for the (3) list constructors.

# Solution: find k [] = Nothing find k ((key, val) : xs) | k == key = Just val | otherwise = find k xs

(c) Provide a non-recursive definition of find that is based on list-comprehensions. (3)

```
Solution:
find k xs = case [ val | (key, val) \le xs, key == k] of
  [] -> Nothing
  (v : _{\_}) \rightarrow Just v
```
(d) Provide a *non-recursive definition* of find that is based on foldr.  $(3)$ 

```
Solution:
find k = foldr ( \ (key,val) res \rightarrow if key == k then Just val else res) Nothing
```
- (e) Write a function bad\_item :: [(String,String)] -> Maybe String which returns an item that is (4) rated poorly, if such an item exists.
	- The input list of rated items is always given in pairs of the form (item, rating), e.g., as in [("coffee", "medium"), ("lemonade", "poor"), ("tea", "good"), ...].
	- If there are many poorly rated items, return the one which is *last in alphabetical order*. You may assume that all item names are provided in lower-case letters.
	- In the definition you may use find from above and standard list functions like sort, map, reverse, ..., but neither list-comprehensions nor filter.

## Solution:

bad\_item = find "poor" . map ( \  $(i,r)$  ->  $(r,i)$  ) . reverse . sort

## Exercise 4: I/O and Modules  $\boxed{7}$

Consider the following Haskell module.

#### module Area where

area :: Double -> Double area  $r = pi * r * r$ 

Write a Haskell program (outside of the module Area) which asks the user for a radius and then prints the area of the circle with that radius, *precisely* as formatted in the two lines between the **prompt>...**-lines.

prompt> ./my\_program # start program Enter radius: 6.72 Area of circle with radius 6.72 is 141.8692976878693. prompt> # program has ended

- The program should be compilable via ghc --make.
- The user made exactly one input, namely the first occurrence of the number 6.72.
- For the calculation, the method area has to be invoked.

#### Solution:

The following program is a correct solution according to the course, where the two commented lines are not present.

However, the program will not behave as intended when you compile it, since the first putStr is not immediately displayed because of buffered I/O, a topic that was not discussed in the lecture.

To make the program behave as intended, one would have to uncomment the two comments.

```
import Area
-- import Sytem.IO
main = doputStr "Enter radius: "
-- hFlush stdout
  str <- getLine
  let r = (read str :: Double)let res = area r
  putStrLn $ "Area of circle with radius " ++ str ++ " is " ++ show res ++ "."
```